Protokoll fört vid sammanträde med styrelsen för Fastighets AB Förvaltaren, org nr 556050-2683, den 23 november 2023, kl. 17.10 – 18.15 Plats: Förvaltarens kontor, Sal Löfström eller Teams

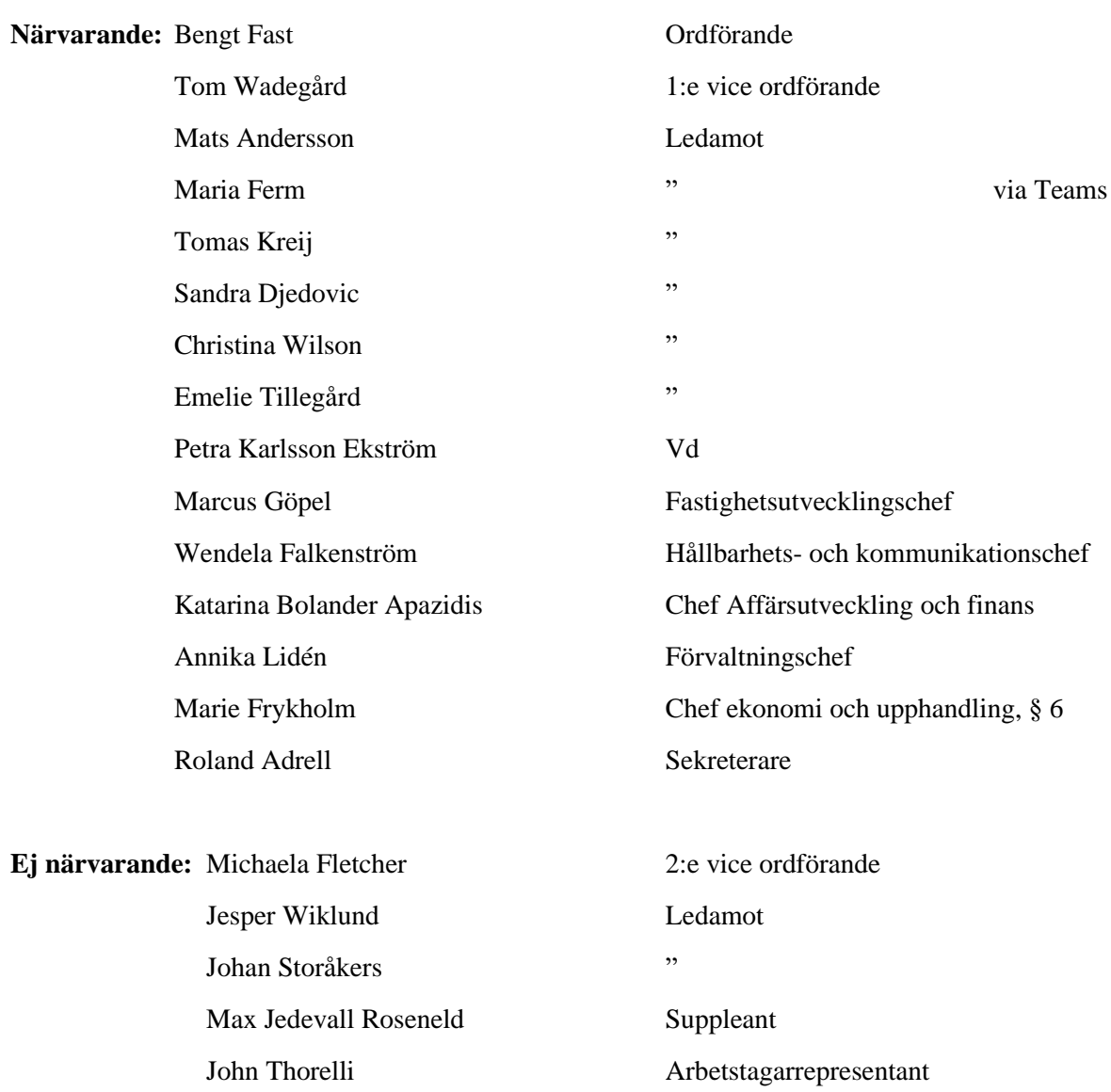

Innan det ordinarie styrelsemötet startade avhölls en workshop ledd av projektledare Ann Bylfors och arkitekt Susanne Meyer (Respons Arkitekter AB) med tema "Fasadalternativ för fastigheten Vandraren 9". Härefter redogjorde förvaltningschef Annika Lidén för den förändringsresa som sker inom bolagets [förvaltningsorganisation.](mailto:förvaltningsorganisation.@Petra)

#### **§ 1 Sammanträdets öppnande**

Ordföranden öppnade sammanträdet och hälsade samtliga närvarande välkomna.

#### **§ 2 Godkännande av föreslagen dagordning**

Den föreslagna dagordningen godkändes.

#### **§ 3 Val av sekreterare och justeringsperson**

Beslutades att utse Roland Adrell till sekreterare.

Tomas Kreij utsågs att justera protokollet.

#### **§ 4 Anmälan av mötesprotokoll nr 522 från den 20 oktober 2023**

Mötesprotokoll nr 522 från den 20 oktober 2023 gicks igenom.

Beslutades att lägga protokollet till handlingarna.

#### **§ 5 Vd informerar**

#### *Koncernen/staden*

- Workshop Fasad Vandraren 9 den 20 november för politiska ledningen
- Vd föredrar Förvaltarens affärsplan för KS den 27 november.

#### *Tvister*

- Som rapporterats tidigare fick Ingate ej prövningstillstånd i HD. All kontakt med Ingate sker via Förvaltarens ombud.

#### *Skatter och avgifter*

Inget utestående per dagens datum

#### *Styrelsen*

- GDPR-incidenten som rapporterades till IMY den 6 september har av IMY lämnats utan åtgärd.
- För GDPR-incidenten som rapporterades till IMY den 20 oktober pågår fortfarande den interna utredningen. IMY har ännu inte återkopplat på anmälan.
- EY:s avrapportering av den interna kontrollen visade inte på några avvikelser.
- Nytt diariesystem sätts i drift inom kort. Systemet kommer inte att innehålla någon styrelseportal utan styrelsen får fortsatt in underlag som förut via mejlutskick.
- En slutreglering med Wåhlin Fastigheter ger 5,6 mkr i intäkt.
- Riksbanken lämnade idag styrräntan oförändrad.
- Styrelseutbildningen är nu avslutad. Eventuella önskemål om ytterligare utbildning lämnas till vd.

#### *Hyresgästen*

- Signing av "Intentionsavtal – Hallonbergslyftet Fysisk Miljö" (även kallat "Handslaget") den 9 november – en överenskommelse mellan staden och fastighetsägare i Hallonbergen

#### *Aktuellt i verksamheten*

- Traditionsenlig julgranständning i Rissne i samarbete med El Sistema den 29 november
- Bolaget föreläser efter uppmärksammat arbete med social hållbarhet:
	- o Temadag Sociala Investeringar den 8 februari 2024
	- o Nätverket för stadsdelsutveckling den 7 mars 2024

## **§ 6 Förvaltarens Affärsplan "Hållbara Förvaltaren 2024-2026" inkl. Fastighetsutvecklingsplan och Budget (P0) 2024**

Vd och chef Ekonomi och upphandling föredrog ärendet.

Styrelsen fastställer Fastighets AB Förvaltarens Affärsplan "Hållbara Förvaltaren 2024-2026" inklusive fastighetsutvecklingsplan och överlämnar affärsplanen inklusive internkontrollplan 2024 till Sundbybergs stadshus AB.

Styrelsen fastställer även Budget (P0) 2024 och överlämnar den till Sundbybergs stadshus AB.

Ett underlag för föredragningen bilägges protokollet.

#### **§ 7 Hållbar renovering av Östern 5 – GB3 - Tilläggsbeslut**

Vd föredrog ärendet.

Styrelsen uppdrar till vd att genomföra projektet till en utökad total budget om 204 mkr inkl. moms.

Ett underlag för föredragningen bilägges protokollet.

# **§ 8 Fastställande av mötesplan för styrelsemöten samt årsstämma för Fastighets AB Förvaltaren år 2024**

Förslag till mötesplan för år 2024 enligt nedan:

Tisdag den 30 januari Tisdag den 20 februari Tisdag den 5 mars\* Årsstämma onsdag den 27 mars kl 11.00 Tisdag den 16 april Torsdag den 23 maj (OBS! torsdag)\* Tisdag den 4 juni Tisdag den 20 augusti Torsdag den 19 september (OBS! torsdag)\* Torsdag-fredag den 17-18 oktober (konferens samt styrelsemöte) Tisdag den 26 november\* Tisdag den 10 december

Där inget annat anges är mötestiden kl 18.00 och samtliga möten genomförs som fysiska möten enligt styrelsens arbetsordning. Möten märkta med (\*) startar kl 15.

Styrelsen fastställer föreslagen mötesplan för styrelsemöten samt årsstämma för Fastighets AB Förvaltaren år 2024.

Ett underlag för föredragningen bilägges protokollet.

#### **§ 9 Förtur vid bostadsbyte för våldsutsatta familjer**

Vd föredrog ärendet.

Styrelsen godkänner förtur av bostadsbyte för våldsutsatta familjer inom Förvaltarens bostadsbestånd. Ett underlag för föredragningen bilägges protokollet.

#### **§ 10 Ändrad rutin för inkomstprövning i samband med visning/erbjudande av lägenhet**

Vd föredrog ärendet.

Styrelsen lägger informationen till handlingarna.

Ett underlag för föredragningen bilägges protokollet.

## **§ 11 Kreditbetyg från Standard & Poor's**

Vd föredrog ärendet.

Styrelsen lägger informationen till handlingarna.

Ett underlag för föredragningen bilägges protokollet.

#### **§ 12 Projektöversikt**

Vd föredrog ärendet.

Styrelsen lägger informationen till handlingarna.

Ett underlag för föredragningen bilägges protokollet.

#### **§ 13 Anmälningsärenden**

- Fastighets AB Förvaltarens remissvar på motion "Öka kameraövervakningen i Förvaltarens garage i Hallonbergen" (KS-0231/2023)

- Fastighets AB Förvaltarens svar på remissen "Underrättelse om granskning avseende detaljplan för på- och ombyggnation av parkeringshus till bostadsbebyggelse samt ny stationär sopsug på fastigheterna Artilleristen 5, Skvadronen 9, 10, 11 och 12 i Rissne" (KS-0034/2019)

- Fastighets AB Förvaltarens svar på remissen "Regional handlingsplan för klimatanpassning i Stockholms län" (KS-0458/2023)

- Fastighets AB Förvaltarens svar på remissen från Kommuninvest: "Förslag till nya kriterier för Gröna lån"

#### **§ 14 Övriga frågor**

Inga övriga frågor förelåg.

#### **§ 15 Nästa styrelsemöte**

Nästa styrelsemöte äger rum den 14 december 2023 kl. 18.00.

#### **§ 16 Mötets avslutande**

Ordföranden förklarade mötet avslutat.

Vid protokollet: Justeras: Justeras:

Roland Adrell Bengt Fast

\_\_\_\_\_\_\_\_\_\_\_\_\_\_\_\_\_\_\_\_\_\_\_\_\_ \_\_\_\_\_\_\_\_\_\_\_\_\_\_\_\_\_\_\_\_\_\_\_\_\_\_\_\_\_\_\_

Tomas Kreij

\_\_\_\_\_\_\_\_\_\_\_\_\_\_\_\_\_\_\_\_\_\_\_\_\_\_\_\_\_\_\_\_

# Verifikat

Transaktion 09222115557505641946

# Dokument

Protokoll nr 523 fört vid styrelsesammanträde 20231123 Huvuddokument 7 sidor Startades 2023-11-28 07:36:49 CET (+0100) av Maud Johansson (MJ) Färdigställt 2023-11-28 10:40:55 CET (+0100)

## Initierare

## Maud Johansson (MJ)

Fastighets AB Förvaltaren Org. nr 556050-2683 styrelsehandlingar@forvaltaren.se

## Signerare

# Roland Adrell (RA)

roland.adrelladvokat@gmail.com Signerade 2023-11-28 10:40:55 CET (+0100)

## Tomas Kreij (TK)

tomaskreij@hotmail.com Signerade 2023-11-28 07:53:17 CET (+0100) Bengt Fasth (BF)

bengt.fasth53@outlook.com Signerade 2023-11-28 08:34:09 CET (+0100)

Detta verifikat är utfärdat av Scrive. Information i kursiv stil är säkert verifierad av Scrive. Se de dolda bilagorna för mer information/bevis om detta dokument. Använd en PDF-läsare som t ex Adobe Reader som kan visa dolda bilagor för att se bilagorna. Observera att om dokumentet skrivs ut kan inte integriteten i papperskopian bevisas enligt nedan och att en vanlig papperutskrift saknar innehållet i de dolda bilagorna. Den digitala signaturen (elektroniska förseglingen) säkerställer att integriteten av detta dokument, inklusive de dolda bilagorna, kan bevisas matematiskt och oberoende av Scrive. För er bekvämlighet tillhandahåller Scrive även en tjänst för att kontrollera dokumentets integritet automatiskt på: https://scrive.com/verify

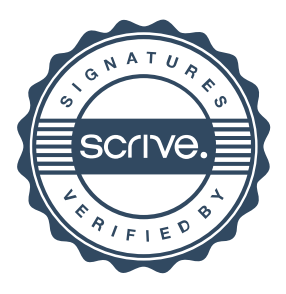